#### $\mathbf C$ ⋒  $25$  um.edu.ar  $\leftarrow$

**Internos** 

Cátedras Virtuales

#### **Desde cualquier navegador:**

- **Google Chrome**
- **Explorer**
- **Edge**
- **Firefox Mozilla**

**Ingresá la siguiente dirección:**  http://virtual.um.edu.ar

# **UNIVERSIDA**

O Preuniversitarios MebMail

图 Portal

**O desde la Página Web:**

http://um.edu.ar

 $\circledcirc$   $\circlearrowright$ 

### **Entrar a Cátedras Virtuales -**

# **UMVirtual** 11222333

**Usuario: Si soy estudienate: n.apellido inicial del nombre (punto) apellido Si soy profesor: nombre.apellido nombre (punto) apellido**

**Contraseña tu CONTRASEÑA que recibiste en tu correo personal**

Acceder

**Click en "Acceder"**

¿Olvidó su contraseña?

#### Registrarse como usuario

**BIENVENIDO A LAS CÁTEDRAS VIRTUALES UM** 

Para acceder a la plataforma es necesario tener una cuenta de correo institucional activa (en caso de no tenerla se debe gestionar desde el sitio de exámenes finales).

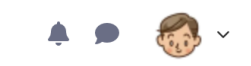

く

### **iHola, Estudiante 1! Strate**

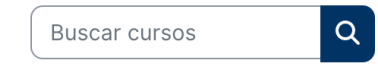

### **Categorías**

 $\frac{1}{2}$ 

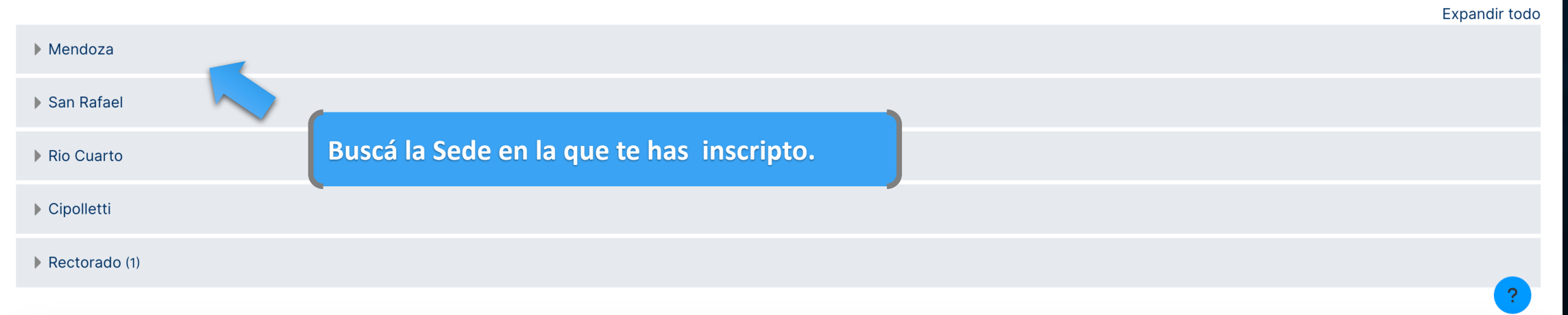

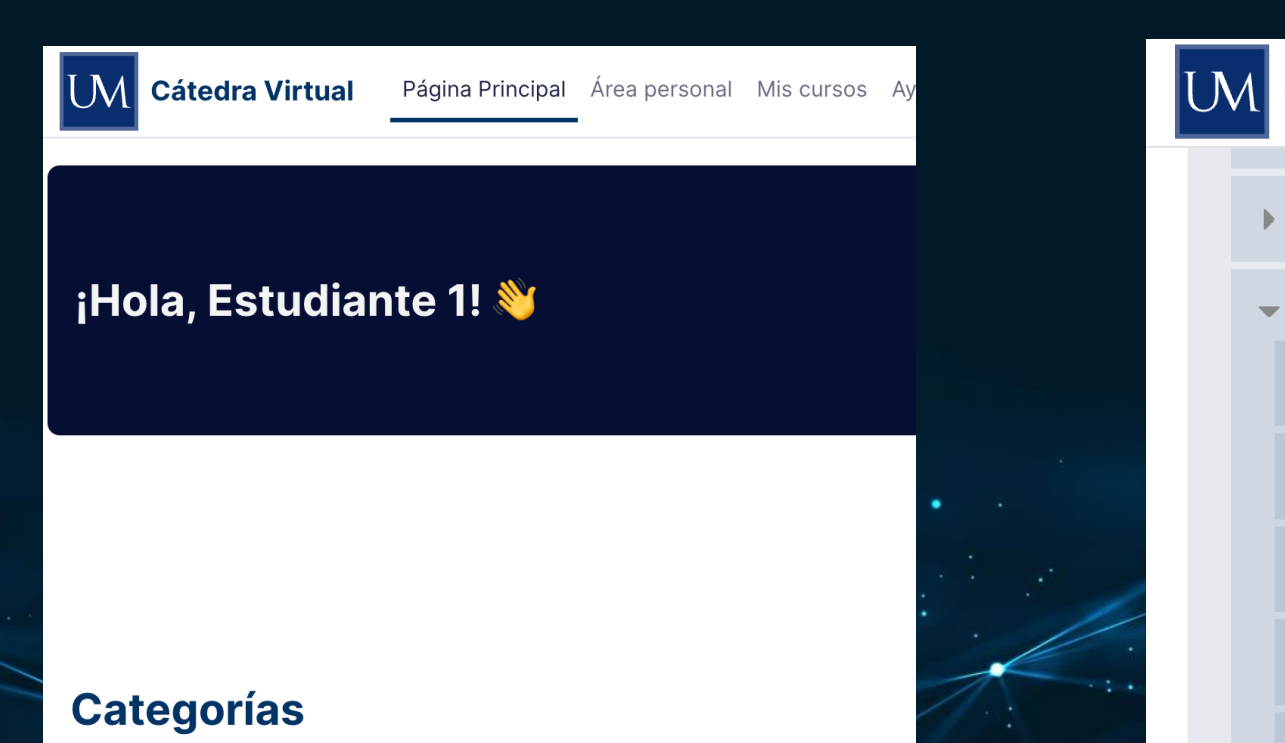

**Buscá la Unidad Académica** 

#### $\blacktriangledown$  Mendoza

Facultad de Ciencias Jurídicas y Sociales

▶ Facultad de Arquitectura, Urbanisn

Facultad de Ingeniería (4)

Facultad de Ciencias de la Salud (1)

Secretaría FCS (3)

Odontología (54)

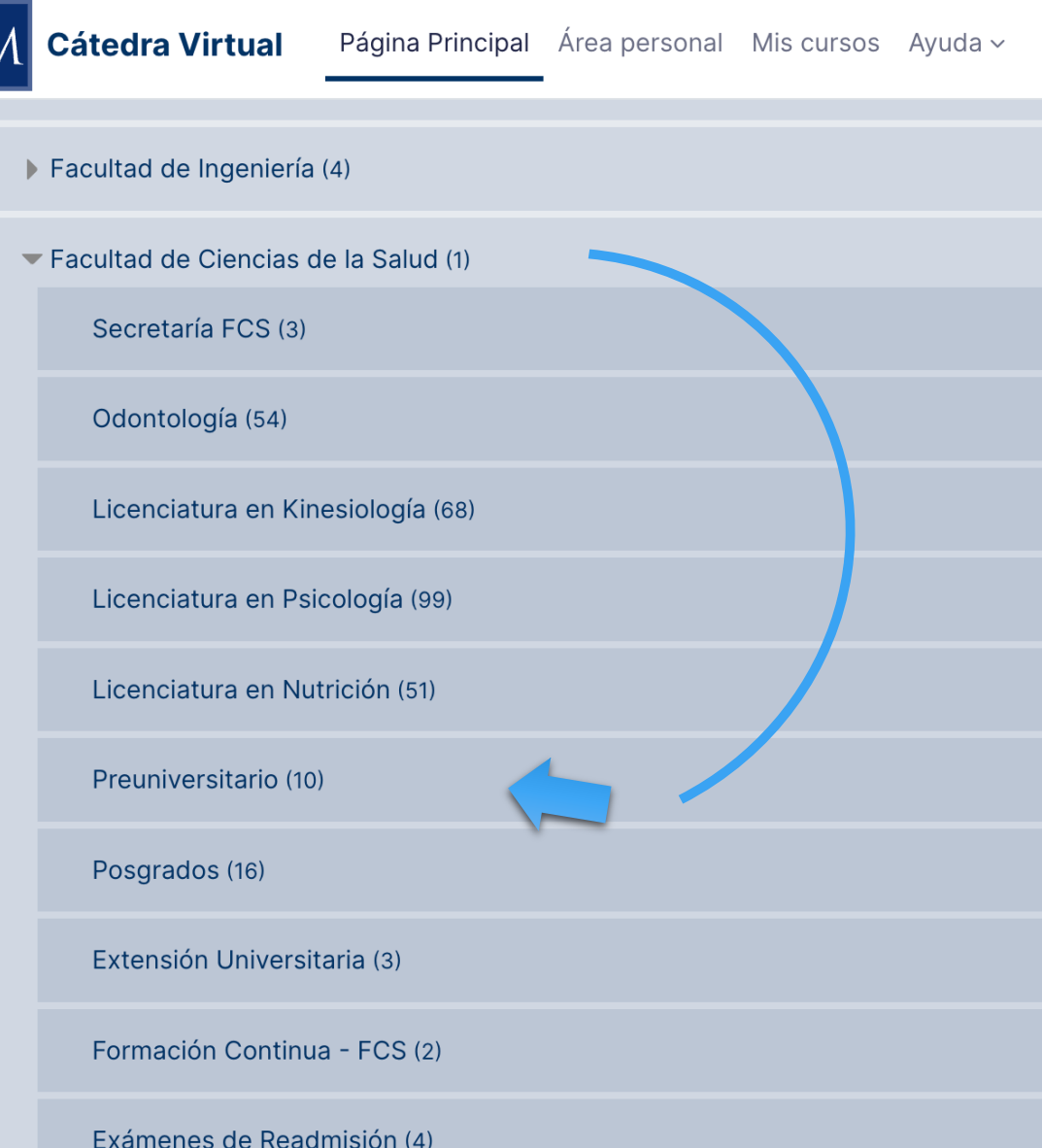

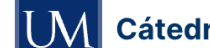

**Cátedra Virtual** Página Principal Área personal Mis cursos Ayuda v

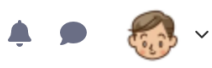

Mendoza / Facultad de Ciencias de la Salud / Preuniversitario

#### **PREUNIVERSITARIO**

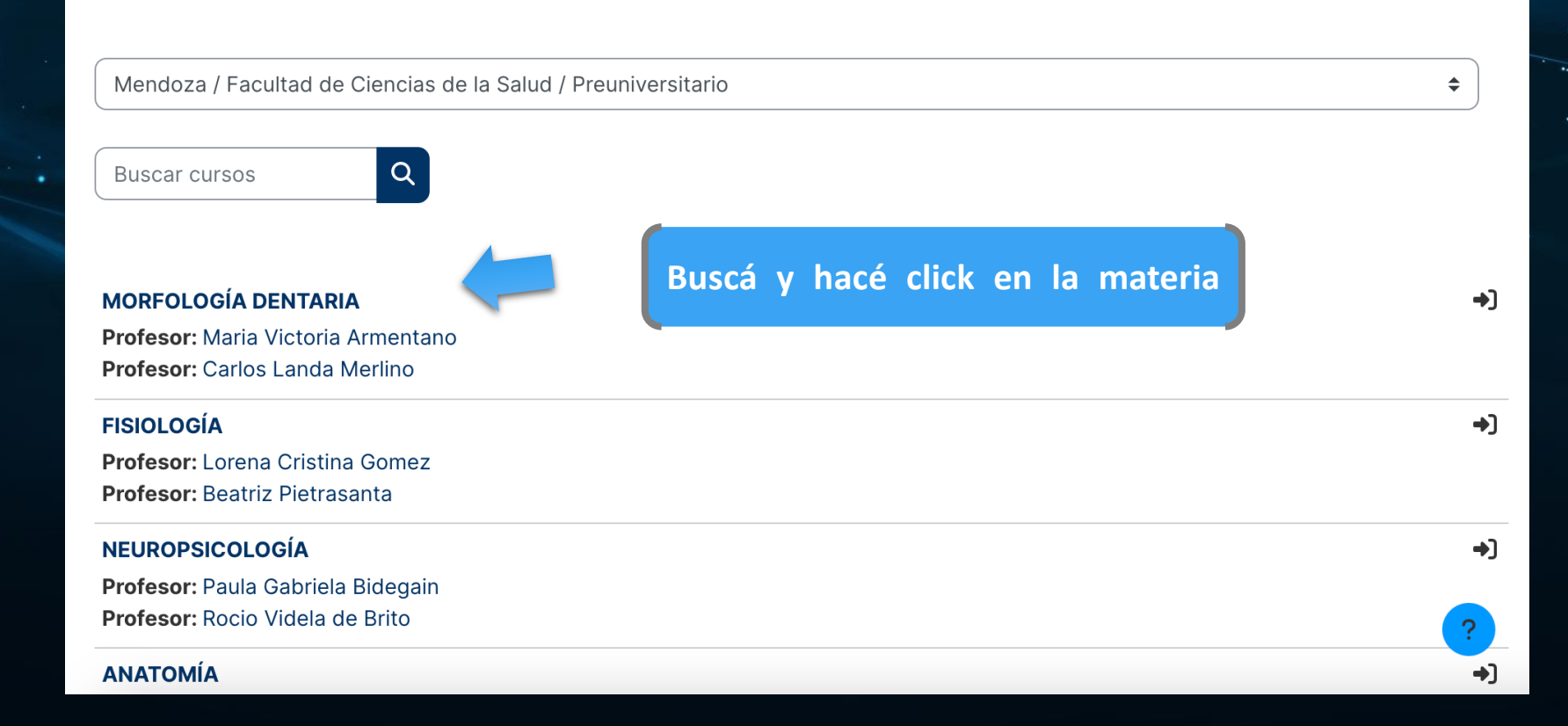

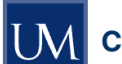

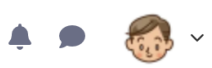

Mendoza / Facultad de Ciencias de la Salud / Opciones de matriculación

## **MORFOLOGÍA DENTARIA**

#### Opciones de matriculación

#### **MORFOLOGÍA DENTARIA**

Profesor: Maria Victoria Armentano Profesor: Carlos Landa Merlino

#### $\times$  Auto-matriculación (Estudiante)

No se requiere clave de matriculación

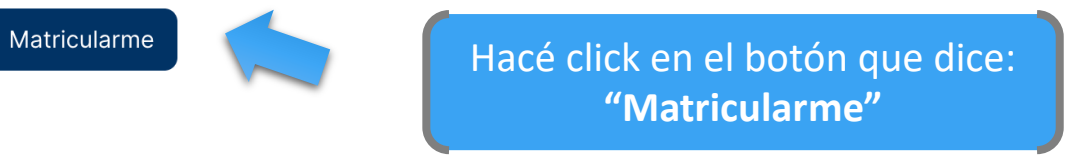

 $\rightarrow$ 

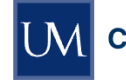

 $\boldsymbol{\mathsf{x}}$ 

 $\checkmark$ 

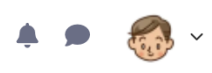

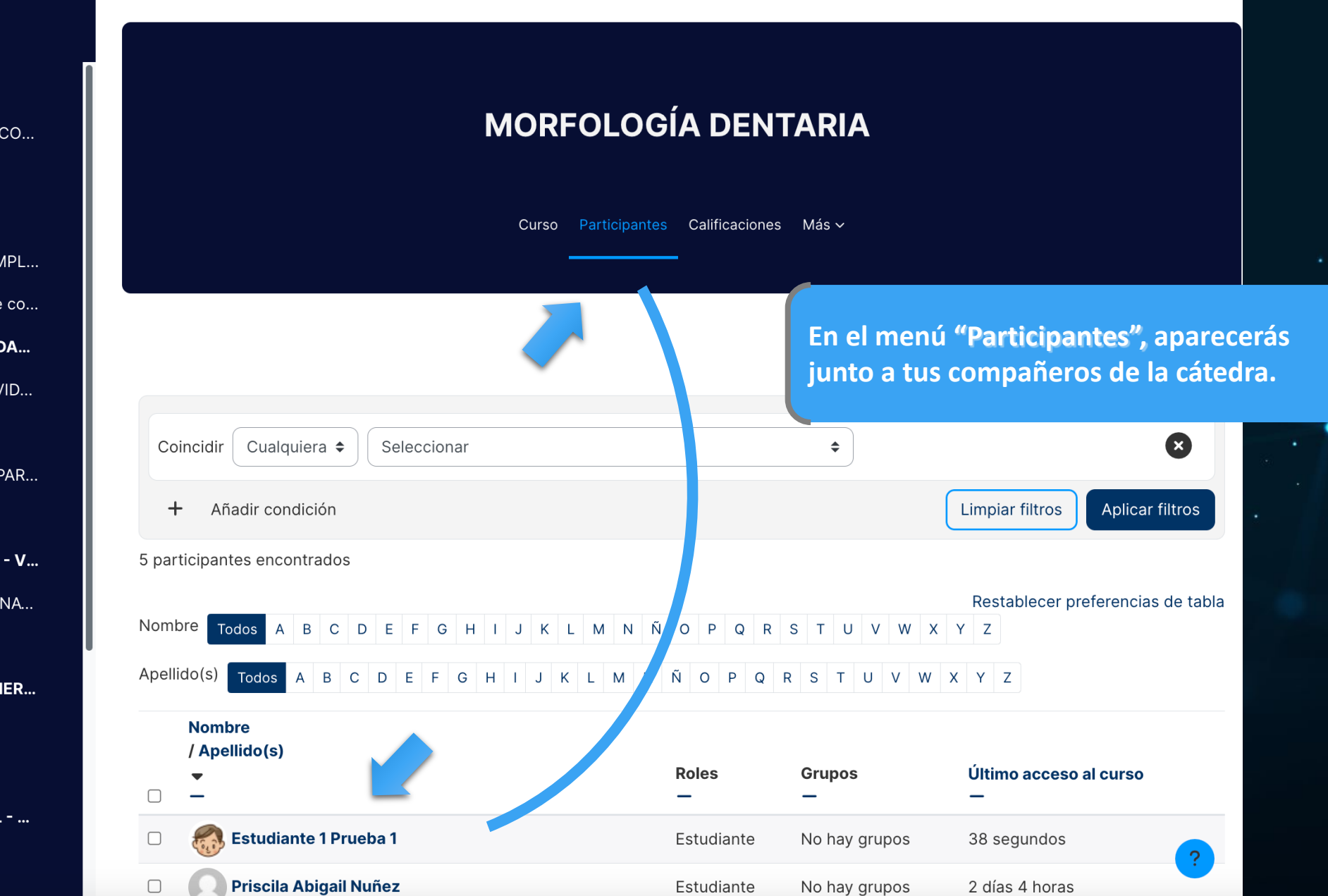

INSTRUCTIVO CON RECO... Avisos

 $\vee$  1era SECCION

**GUIA DE ESTUDIO COMPL...** 

- BLIBLIOGRAFIA util que co...
- $\vee$  2da SECCION: CALENDA... CALENDARIO DE ACTIVID...
- $\vee$  3ra SECCION **ENLACE DE REUNION PAR...**
- $\vee$  CALIFICACIONES
- $\vee$  CLASE 1: PRESENCIAL V... SISTEMA ESTOMATOGNA... **HUESOS**
- $\vee$  CLASE 2: VIRTUAL VIER... **ODONTON: DIENTE ARCOS**
- $\vee$  CLASE 3: PRESENCIAL ...

**ARTICULACION** 

MUSCUI OS